## Adobe Photoshop CC 2018 Crack With Serial Number Free X64

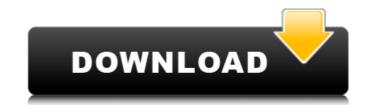

### Adobe Photoshop CC 2018 Crack + Free (April-2022)

\* \*\*Photoshop Elements\*\*. The previous version of Adobe's versatile image editing software, which costs about the same as Photoshop, enables basic photo manipulation features.

#### Adobe Photoshop CC 2018 Crack+ For PC

In this article, we'll be looking at everything you need to know to work with Photoshop Elements: from creating new workspaces, to adding and removing items, to quickly rotating or flipping elements. In other articles, you'll learn how to edit images, create new images, paint in the features of Photoshop Elements, apply special effects, and a lot more. There are even guides where you'll learn how to work with RAW files and extract black and white images. In this first part, we'll start with the basics: Basic Photoshop Elements skills Create a new workspace. Add layer, add objects, add effects, and more. After you've configured your workspace, create a new layer in your workspace and add content. Import, export and view images. In the second part of this tutorial, we'll see how to use Photoshop Elements to edit photographs: Use layer effects in Photoshop Elements Add or subtract items from your photos Sharpen, blur, dodge, and burn Colour correct your images Sharpening all the way up to Photo Sharpener Pro and beyond Even more tips in Part 2 Click on each thumbnail to see a larger version. Basic Photoshop skills for image editing First things first Before you get started with basic Photoshop, we're going to start off with a simple but essential aspect of working with Photoshop: Creating a new workspace As we saw in the section of this tutorial, if you've used Photoshop before, you've used a workspace. A workspace is where you work while creating new images, making edits, saving your files, and so on. These are the basic things you need to know: Select the Create New workspace icon in the top right of your workspace This opens up the workspace window where you'll work on your projects. You can add more workspaces to your workspaces and even have a quick start up window. Also, the workspace is open, you can collapse it and close it so you can start working on it quickly. Let's start off with a workspace to work on your projects. You need to create a new workspace before you start working. Create a new workspace by

#### Adobe Photoshop CC 2018

Teen from Kirkwood, Missouri Pray over Wetlands Louisiana is a vibrant state with an array of spectacular sites to explore on vacation. But for a select few, the home state is Louisiana's biggest home and they invite you to share in this wonderland. Two teens from the Kirkwood area of Missouri, Payton and Zane, are quite familiar with Louisiana and its greatness, even having visited New Orleans during Spring Break 2011. Payton and Zane are no stranger to adventure. They are currently traveling in Southeast Asia. They were invited to come to Louisiana on their way back to Asia and discover the history of this beauty of the world, as well as the wetlands through their eyes. Of their decision to come, Payton shared, "Louisiana is a huge part of our family history. I have a great many family from here and I wish to share this opportunity to travel through Louisiana with them. We were first introduced to Louisiana when we were on a family vacation on our way back from Mardi Gras in New Orleans. I was only six, but I remember stopping at Vermilion Bay as we passed through. The water was so clear, it looked like you could jump off the boat onto the bay." They realized the huge impact that the Coteau du Louisiana has on the Gulf of Mexico. The Coteau du Louisiana is the mountain range spanning Louisiana from the Mississippi River in the west all the way to the Gulf Coast. It's an area of fertile soils and is considered a prime area of land. The Messageria website describes Messageria's business model as, "Why not be good to yourself? Messageria, LLC will help you pay for your next vacation at reasonable rates while providing a well-crafted, culturally rich experience for guests from around the world. We can assist you in purchasing a travel plan for your next vacation, using our powerful connections with air, hotel, tour, car, and rail carriers. Your vacation becomes a treasured experience for you, your family and friends, as you experience authentic flavors of the destinations you love." Because of their familiarity w

#### What's New in the?

Each year, researchers publish scientific analyses of the economic impact of unemployment. But these studies are largely divorced from the realities of what actually happens in the economy. This is a bit surprising for two reasons. The first is that economists have, historically, studied and determined the optimal functioning of the labor market by relying on mathematical models. The second is that the negative effects of unemployment have been well-established in the psychological and social sciences (Blanchflower & Oswald, 2009). To address this gap, I, along with Erik Hurst, wrote a working paper that combines the two disciplines to estimate the welfare losses associated with unemployment. We examined these effects at the individual and aggregate (federal, state, and local) levels, using the most recent quarterly data available from the Bureau of Labor Statistics (BLS) and the Bureau of Economic Analysis. Our central finding is that the welfare losses from a temporary job loss are not as great as many economists might expect. In fact, they are not much greater than that associated with the mental and physical health problems associated with long-term unemployment. Specifically, if the duration of unemployment is up to ten weeks, then the welfare loss is roughly equivalent to the lost earnings of a full-time worker. If unemployment is around 20 weeks, then the welfare losses are on the order of a full-time worker's earnings, and if unemployment lasts longer than 20 weeks, then the effects are indistinguishable from those of having a short-term disability. One of the reasons that these figures are surprising is that the literature traditionally has focused on the impact of unemployment on earnings, and the welfare losses are largely overlooked. But while the psychological costs are well-studied, there has been less focus on the social costs. Our paper is a first attempt to include the latter. Why do we think that the welfare losses associated with unemployment are not as great as many economists might think? T

## **System Requirements For Adobe Photoshop CC 2018:**

Battlefield V requires a powerful PC to run it. The following requirements are a minimum requirement to be able to play on maximum settings. If you're able to meet these requirements, you'll be able to enjoy Battlefield V on the highest settings. The following is the minimum specifications of the machine you will need to play Battlefield V. The game will not run with anything less than the following spec: (12 GB RAM, Intel Core i5-7500, NVIDIA GeForce GTX 1080) If you're having difficulty with the game below

# Related links:

https://emealiobs.nttdata.com/pt-pt/system/files/webform/peajan990.pdf https://natsegal.com/photoshop-2022-keygen-only-free-pc-windows-2022-new/ https://www.raven-guard.info/adobe-photoshop-cc-2018-version-19-activation-download/ https://trello.com/c/TxXgqyyF/89-adobe-photoshop-cc-2015-version-17-jb-keygenexe-activation-key-mac-win http://balancin.click/wp-content/uploads/2022/07/Adobe\_Photoshop\_2021\_Version\_2211.pdf http://yotop.ru/wp-content/uploads/2022/07/Adobe\_Photoshop\_2021\_Version\_2241.pdf https://weekvanhetnederlands.org/wp-content/uploads/2022/07/Photoshop\_CS6\_Crack\_Patch\_\_X64.pdf https://carolwestfineart.com/photoshop-2021-version-22-4-install-crack-with-full-keygen-free-download-latest-2022/ https://ilsignoredicampagna.it/wp-content/uploads/2022/07/Photoshop\_2021\_Version\_224\_With\_License\_Key\_Free\_Download\_For\_Windows.pdf http://www.oscarspub.ca/photoshop-cc-incl-product-key/ https://togterasour1986.wixsite.com/tiomuripe/post/adobe-photoshop-cc-2015-crack-keygen-with-serial-number-product-key-free-download-for-pc https://dunstew.com/advert/adobe-photoshop-2021-version-22-1-0-crack-mega-download-2022/ http://NaturalhealingbyDoctor.com/?p=11782 https://www.peyvandmelal.com/wp-content/uploads/2022/07/dawaelmo.pdf https://www.enveth.gr/advert/photoshop-2021-version-22-4-lifetime-activation-code-win-mac-updated-2022/ https://mbsr-kurse-koeln.com/2022/07/05/photoshop-2021-version-22-1-0-updated-2022/ https://npcfmc.com/adobe-photoshop-cc-2018-version-19/ https://seoburgos.com/photoshop-2022-version-23-1-1-keygen-only-free-download-3264bit/ https://grandvenetianvallarta.com/adobe-photoshop-2022-keygen-exe-2022-new/ https://affiliatemarketingquestions.com/photoshop-cs4-mem-patch-activation-code-download-for-pc-final-2022/ https://oregondealz.com/wp-content/uploads/2022/07/xilsau.pdf  $\underline{https://tnowperlidisri.wixsite.com/ovencrossa/post/adobe-photoshop-2020-version-21-crack-full-version-x64}$ 

http://montehogar.com/?p=29897 http://iptvpascher.com/?p=31671

https://www.theblender.it/photoshop-2022-version-23-1-crack-keygen-activation-code-for-pc-2022/ https://meuconhecimentomeutesouro.com/adobe-photoshop-2022-version-23-1-crack-exe-file-activation-code-with-keygen-2022-latest/ https://dbsangola.com/wp-content/uploads/2022/07/Adobe\_Photoshop\_2021\_Version\_2251\_Keygen\_Crack\_Setup\_\_With\_Key\_Latest\_2022.pdf http://rrinews.co/05/gokil-wak/krisday/photoshop-2022-version-23-2-jb-keygen-exe-free/

http://hevestca.volasite.com/resources/Adobe-Photoshop-CC-2015-Version-18-KeyGenerator---With-License-Key.pdf

https://wakelet.com/wake/u72cEXft\_bnt6o7RyiS6S